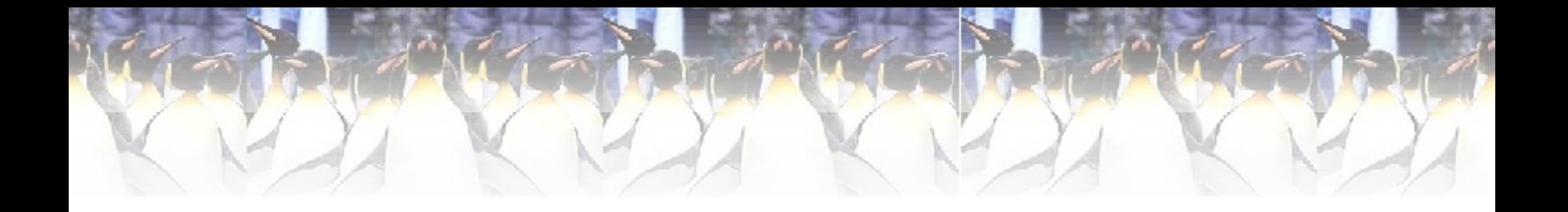

#### (ovvero cosa server per fare una webradio?) Giulio Gorobey - tlx83@yahoo.it

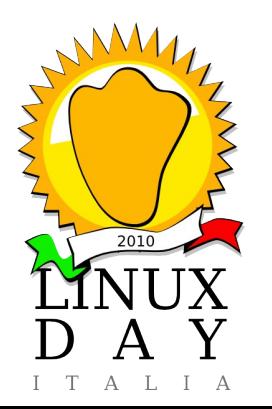

Università degli Studi di Trieste Sabato 23 ottobre 2010

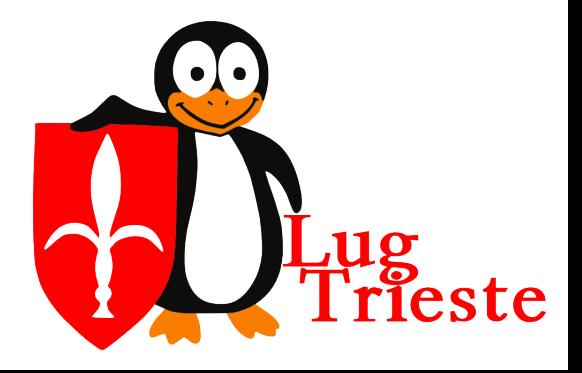

- Cos'è una webradio?
	- $\bullet$   $\dot{\mathsf{E}}$  una radio che trasmette il suo segnale su internet
- Università degli Studi di Trieste Sabato 23 ottobre 2010 copyleft 2010 – GIULIO GOROBEY tlx83@yahoo.it • Quali sono le differenze tra una radio ed una webradio? **Dispositivo** Audio Dispositivo Audio Antenna <del>4 Juliente2</del> Utente1 Utente3 **Streming** Server WWW Utente1 Utente2 Utente3

• Possibile configurazione di una stazione radiofonica orientata al web

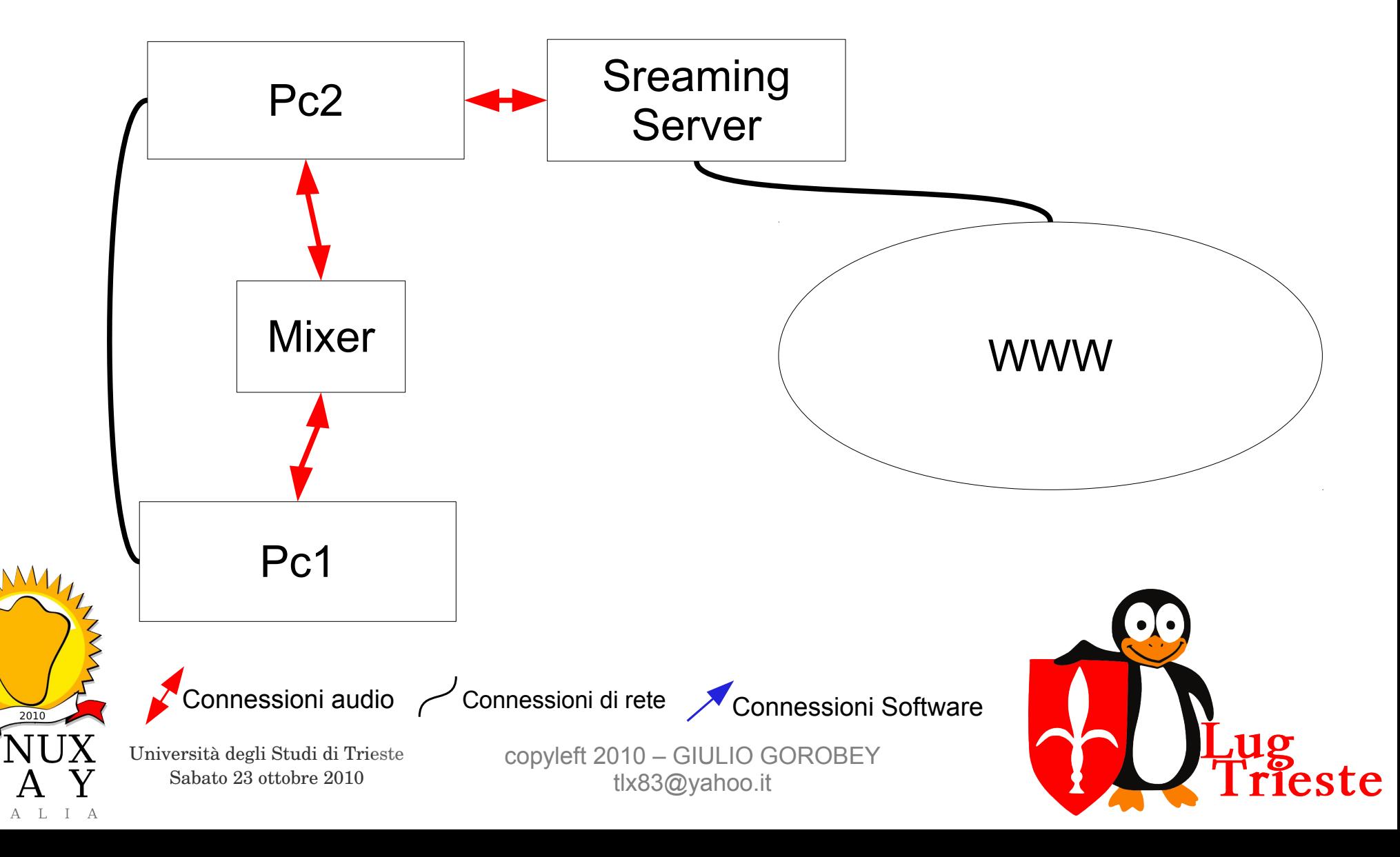

- $\bullet$  Pc1:
	- Contiene l'intero archivio musicale, che è condiviso sulla rete locale attraverso Samba
	- $\cdot$   $\cdot$   $\dot{\epsilon}$  connesso al mixer audio
	- Può riprodurre, registrare ed editire file audio
- Software:
	- **Samba Server**
	- **Totem**
	- **Rhythmbox**
	- **Audacity**

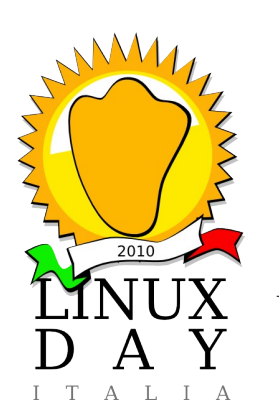

Università degli Studi di Trieste Sabato 23 ottobre 2010

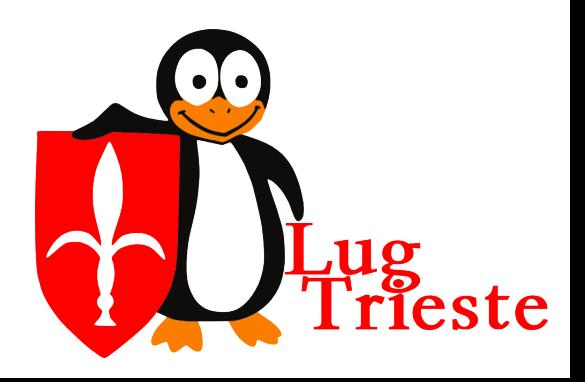

- $Pc2$ :
	- Vi risiede il software di automazione delle trasmissioni
	- $\cdot$   $\cdot$   $\dot{\mathsf{E}}$  connesso al mixer audio
	- Riproduce tutto quello che si trova sull'archivio musicale
	- Cattura tutto l'audio in arrivo dal mixer
	- Si occupa di inviare l'audio al server di streaming
- Software:
	- **PlayOnLinux + Wine + ZaraRadio** (Campcaster + Darkice + Icecast2)
	- **Samba Client**

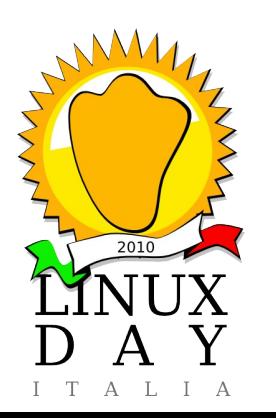

Università degli Studi di Trieste Sabato 23 ottobre 2010

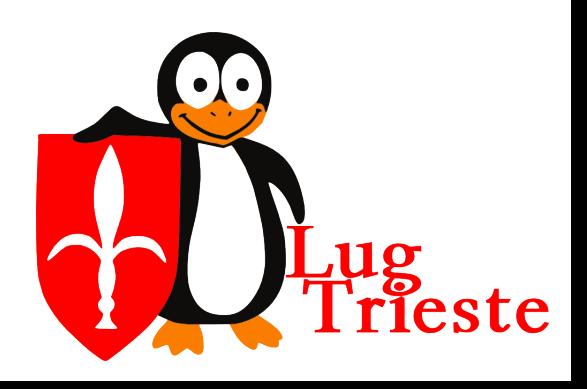

- Streaming Server
	- Si occupa di registrare e trasmettere la radio
- Software:
	- Darkice
	- Icecast2

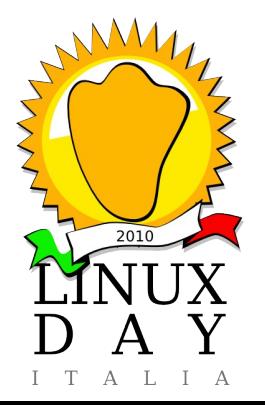

Università degli Studi di Trieste Sabato 23 ottobre 2010

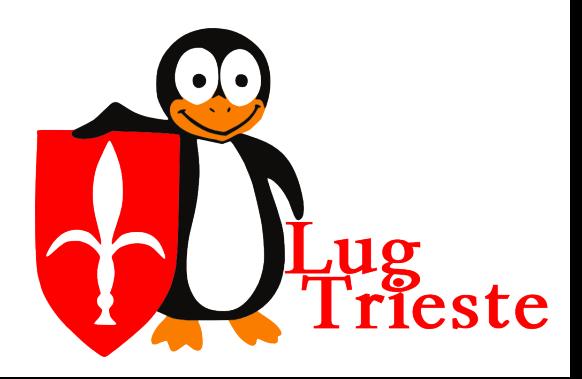

• Come arriva l'audio al server di streaming

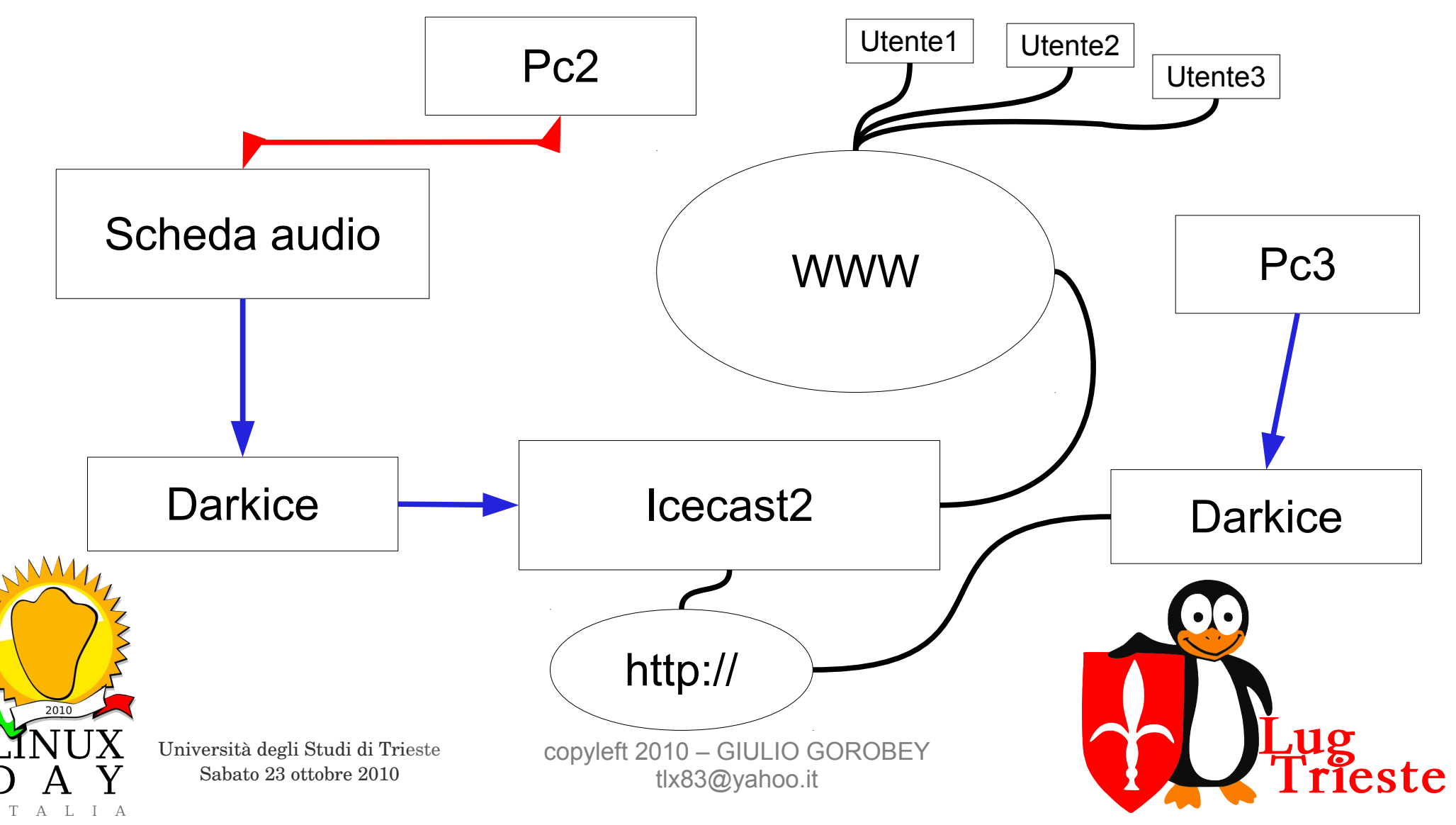

- Ubuntu Coled (Radio Edition):
	- Cos'è o meglio cosa sarà:
		- Un sistema completo e leggero, avviabile da Cd, Usb ed ovvamente installabile su HD
		- Già pronto all'uso, basterà importare la propria musica e dire al sistema dove dovrà essere trasmessa
		- Gestione Multiutente
		- Amministrabile da remoto

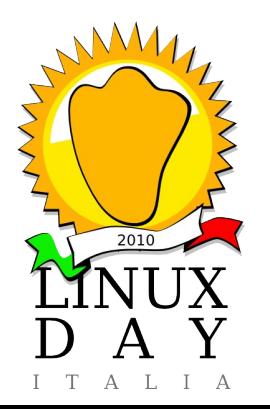

Università degli Studi di Trieste Sabato 23 ottobre 2010

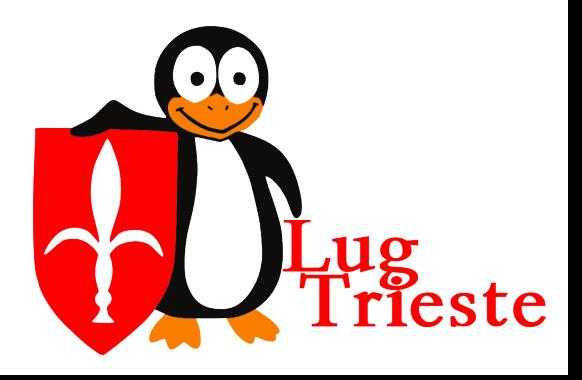

- Ubuntu Coled (Radio Edition):
	- Software preinstallati:
		- **Audacity** (per registrazione e modificare file audio)
		- **Campcaster** (per automatizzare le trasmissioni)
		- **Darkice** (comunica con Icecast2 e registra le trasmissioni)
		- **Icecast2** (per trasmette al mondo ciò che hai da dire)
		- Altri software necessari al funzionamento: **Apache2 + Php + Postgresql**

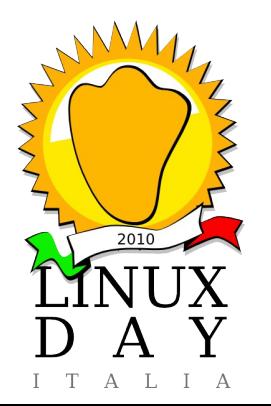

Università degli Studi di Trieste Sabato 23 ottobre 2010

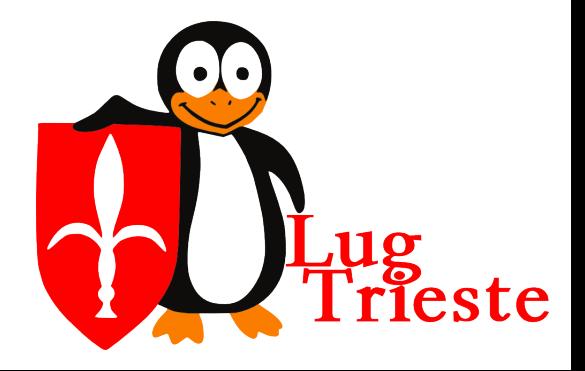

#### *Licenza d'uso di questo documento*

Quest'opera è stata rilasciata sotto la licenza Creative Commons Attribuzione-Condividi allo stesso modo 2.5. Per leggere una copia della licenza visita il sito web http://creativecommons.org/licenses/publicdomain/ o spedisci una lettera a Creative Commons, 559 Nathan Abbott Way, Stanford, California 94305, USA.

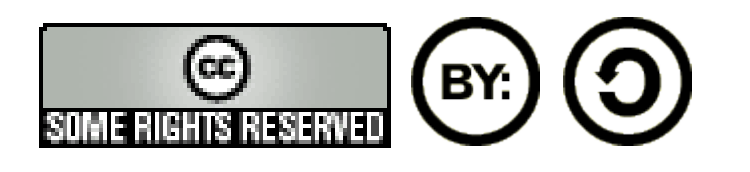

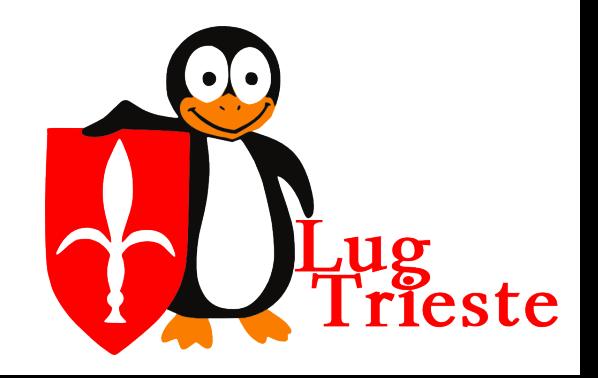

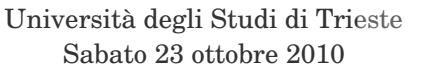